## **Drawing a Business Process**

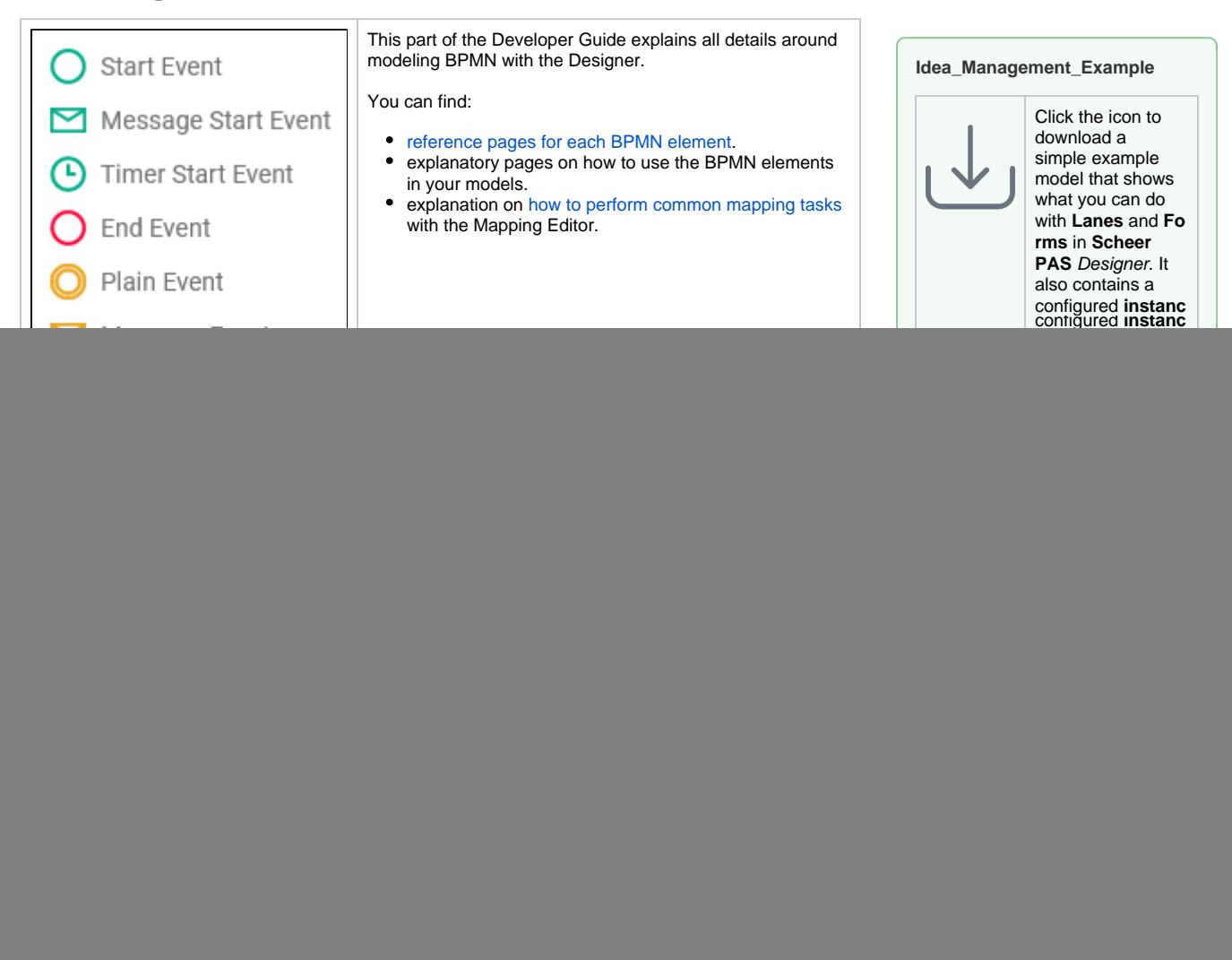